## **Výukový materiál zpracovaný v rámci operačního programu Vzdělávání pro konkurenceschopnost**

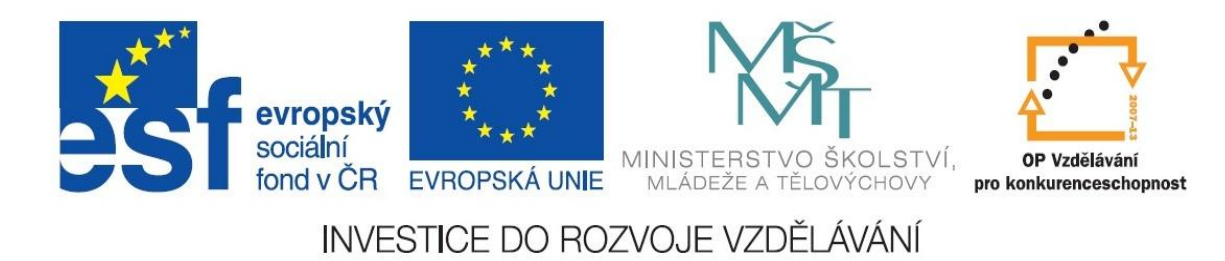

 **Registrační číslo: CZ.1.07/1. 5.00/34.0084**

 **Šablona: III/2 Inovace a zkvalitnění výuky prostřednictvím ICT** 

 **Sada: 3 C** 

 **Číslo: VY\_32\_INOVACE\_IKT\_3ROC\_04**

## **Barvy**

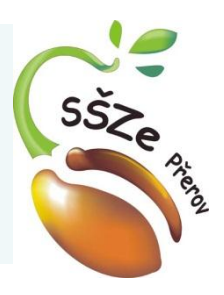

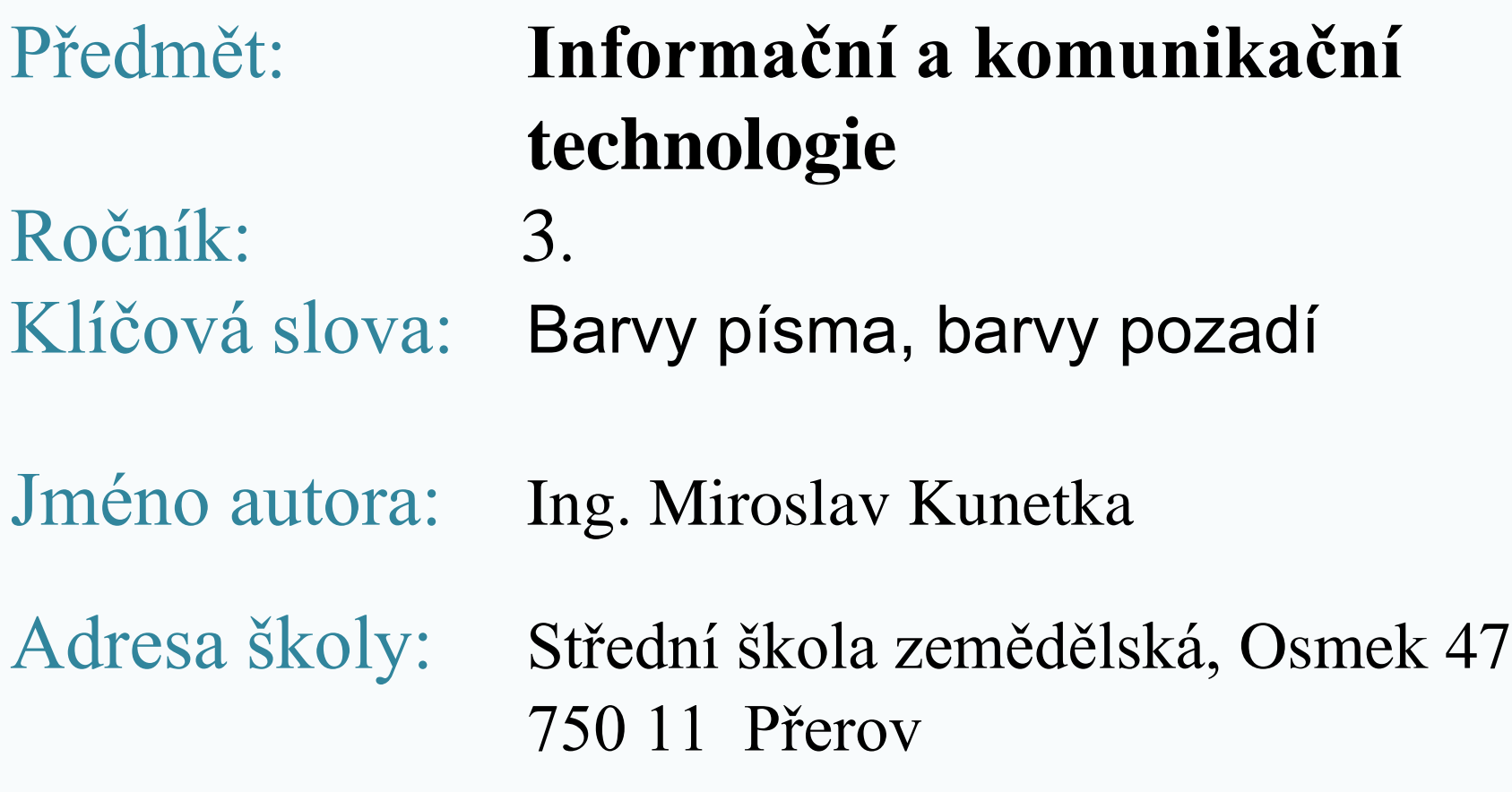

## **Tvorba webových stránek**

Barvy písma, barvy pozadí

## Opakování

- Tag pro tučné písmo je  $**ch**$
- Tag pro šikmé písmo je  $\langle$ i>  $\langle$ i>
- Vnořením tagů pro formátování písma se získá písmo kombinaci vlastností, např. šikmé tučné
- Tag pro hlavičky v textu jsou  $\langle h1> \langle h1> \langle h2> \langle h2> \langle h2> \langle h3> \rangle \rangle$

# Rozbor tagů

**<html>**

 **<head>**

 **<title>Formátování písma</title> </head>**

 **<body>**

 **<p>**

 **Normální písmo<br> <b>Tučné písmo</b><br> <i>Šikmé písmo</i><br> <u>Podtržené písmo</u> </p> </body> </html>**

# Možnosti zadávání barev

- *Jménem* v angličtině<body text="red">
- *Procentuálním* RGB zápisem  $\langle \text{body text} = \text{rgb}(100\%, 0\%, 0\%)$ ">
- *Desetiným* RGB zápisem  $\lt$ body text="rgb $(255,0,0)$ ">
- *Šestnáctkovým* RGB zápisem  $\epsilon$  <br/>body text = "#ff0000" >
- *Zkrácený šestnáctkovým* RGB zápisem  $\left\langle \text{body text} \right\rangle = \left\langle \text{Hf00} \right\rangle$

# Atributy tagu body

- Atribut bgcolor barva pozadí s hodnotou barva
- Například bgcolor="Blue"
- Atribut text barva písma s hodnotou barva
- Například text="Brown"

# Výchozí stav

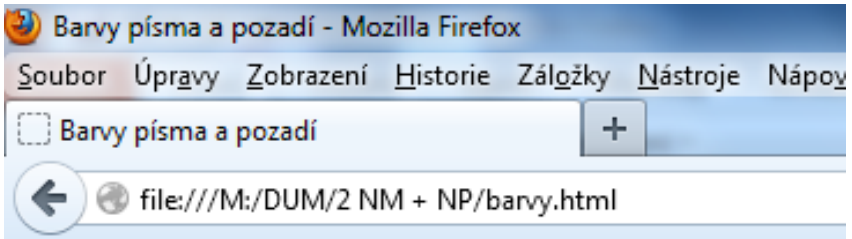

### Formátování písma

### Jednotlivá formátování písma

Normální písmo. Tučné písmo Šikmé písmo Podtržené písmo

#### Kombinované formátovaní písma

Kombinace všech možností

Jen pro ověření velikost nadpisu h3

# Použití barev v tagu body

**<body bgcolor="silver" text="Brown">**

- **. .**
- **</body>**

 **.**

# Atributy tagu body

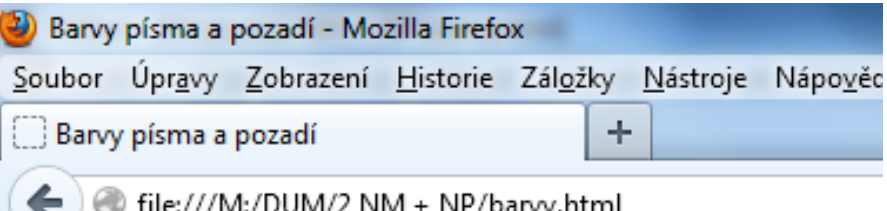

### Formátování písma

### Jednotlivá formátování písma

Normální písmo. Tučné písmo Šikmé písmo Podtržené písmo

#### Kombinované formátovaní písma

Kombinace všech možností

Jen pro ověření velikost nadpisu h3

# Tag <font>

• <font color="Blue">

• </font>

# Tag <font>

### **<p>**

**<font color="green">Normální písmo.</font><br> <b>Tučné písmo</b><br> <i>Šikmé písmo</i><br> <u>Podtržené písmo</u> </p> <h2><font color="Blue">Kombinované** 

**formátovaní písma</font></h2>**

# Výsledek

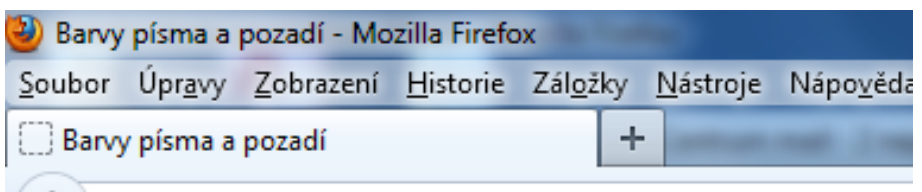

file:///M:/Přípravy/2 NM Html/barvy.html

### Formátování písma

### Jednotlivá formátování písma

Normální pismo. Tučné písmo Šikmé písmo Podtržené písmo

#### Kombinované formátovaní písma

Kombinace všech možností

Jen pro ověření velikost nadpisu h3

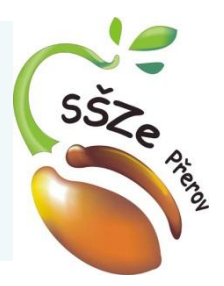

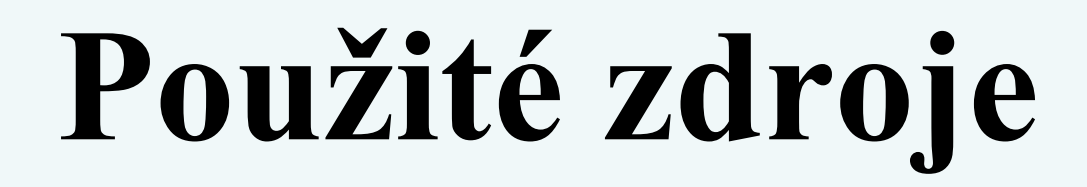

*Autorem materiálu a všech jeho částí, není-li uvedeno jinak, je Ing. Miroslav Kunetka Financováno z ESF a státního rozpočtu ČR.*